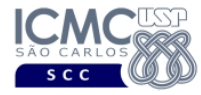

### UNIVERSIDADE DE SÃO PAULO

INSTITUTO DE CIÊNCIAS MATEMÁTICAS E DE COMPUTAÇÃO Departamento de Ciências de Computação

# SCC-501 - Capítulo 4 Métodos de Ordenação

#### João Luís Garcia Rosa<sup>1</sup>

<sup>1</sup>Departamento de Ciências de Computação Instituto de Ciências Matemáticas e de Computação Universidade de São Paulo - São Carlos

<http://www.icmc.usp.br/~joaoluis>

#### <span id="page-0-0"></span>2011

João Luís G. Rosa c [2011 - SCC-501: IV. Métodos de Ordenação](#page-86-0) 1/91

# **Sumário**

#### **[Ordenação](#page-2-0)**

- [Importância da Ordenação](#page-2-0)
- **[Terminologia básica](#page-4-0)**
- **e** Fficiência
- 2 [Tipos de Ordenação](#page-12-0)
	- **[Ordenação por Troca](#page-13-0)**
	- [Ordenação por Seleção](#page-31-0)
	- [Ordenação por Inserção](#page-43-0)
- 3 [Outros Tipos de Ordenação](#page-47-0)
	- [Ordenação de Shell e por Cálculo de Endereços](#page-47-0)
	- [Ordenação por Intercalação e por Contagem de Menores](#page-59-0)
	- [Ordenação por Contagem de Tipos \[5\] e de raízes \[4\]](#page-71-0)

<span id="page-2-0"></span>[Importância da Ordenação](#page-2-0) [Terminologia básica](#page-4-0)

# Sumário

### **[Ordenação](#page-2-0)**

- [Importância da Ordenação](#page-2-0)
- [Terminologia básica](#page-4-0)  $\bullet$
- **•** [Eficiência](#page-9-0)
- 2 [Tipos de Ordenação](#page-12-0)
	- [Ordenação por Troca](#page-13-0)  $\bullet$
	- [Ordenação por Seleção](#page-31-0)  $\bullet$
	- **· [Ordenação por Inserção](#page-43-0)**
- [Outros Tipos de Ordenação](#page-47-0)
	- [Ordenação de Shell e por Cálculo de Endereços](#page-47-0)  $\bullet$
	- [Ordenação por Intercalação e por Contagem de Menores](#page-59-0)
	- **[Ordenação por Contagem de Tipos \[5\] e de raízes \[4\]](#page-71-0)**

[Importância da Ordenação](#page-2-0) [Terminologia básica](#page-4-0)

### Importância da Ordenação

Ordenação (ou **Classificação**): Tornar mais simples, rápida e viável a recuperação de uma determinada informação, num conjunto grande de informações.

K ロ ▶ K 何 ▶ K ヨ ▶ K ヨ ▶ (ヨ)님 (9) Q Q ^

<span id="page-4-0"></span>[Importância da Ordenação](#page-2-0) [Terminologia básica](#page-4-0)

# Sumário

### **[Ordenação](#page-2-0)**

- **· [Importância da Ordenação](#page-2-0)**
- **[Terminologia básica](#page-4-0)**
- **•** [Eficiência](#page-9-0)
- 2 [Tipos de Ordenação](#page-12-0)
	- [Ordenação por Troca](#page-13-0)  $\bullet$
	- [Ordenação por Seleção](#page-31-0)  $\bullet$
	- **· [Ordenação por Inserção](#page-43-0)**
- [Outros Tipos de Ordenação](#page-47-0)
	- [Ordenação de Shell e por Cálculo de Endereços](#page-47-0)  $\bullet$
	- [Ordenação por Intercalação e por Contagem de Menores](#page-59-0)
	- **[Ordenação por Contagem de Tipos \[5\] e de raízes \[4\]](#page-71-0)**

[Importância da Ordenação](#page-2-0) [Terminologia básica](#page-4-0)

## Terminologia básica

- **arquivo** de tamanho *n* é uma sequência de *n* itens: r[0], r[1], r[2], ... , r[n-1]
- cada item no arquivo é chamado de **registro**.
- uma **chave** k[i], é associada a cada registro r[i]
- a chave geralmente é um campo do registro
- **ordenação pela chave** é quando os registros são classificados por um campo chave.

[Importância da Ordenação](#page-2-0) [Terminologia básica](#page-4-0)

## Terminologia básica

- **ordenação interna**: dados estão na memória principal;
- **ordenação externa**: os dados estão em um meio auxiliar;
- **ordenação estável**: se, para os registros *i* e *j*, k[i] igual a k[j]; se r[i] precede r[j] no arquivo original, r[i] precederá r[j] no arquivo classificado. Um algoritmo de ordenação é dito **estável**, se ele preserva a ordem relativa original dos registros com mesmo valor de chave.
- a ordenação ocorre sobre os próprios registros ou sobre uma tabela auxiliar de ponteiros:

[Importância da Ordenação](#page-2-0) [Terminologia básica](#page-4-0)

### Terminologia básica

### Figuras [\[2\]](#page-87-0):

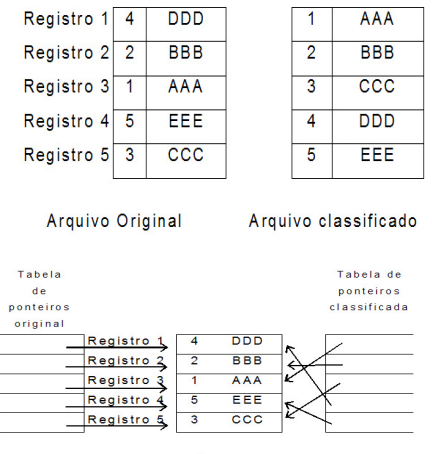

CLASSIFICAÇÃO POR ENDERECOS

(Normalmente utilizada em arquivos muito grandes)

 $E|E \cap Q$ 

[Importância da Ordenação](#page-2-0) [Terminologia básica](#page-4-0)

## Terminologia básica

### **ATENÇÃO**

Não existe um método de ordenação considerado universalmente superior a todos os outros. É necessário analisar o problema e, com base nas características dos dados, decidir qual o método que melhor se aplica à ele.

<span id="page-9-0"></span>[Importância da Ordenação](#page-2-0) [Terminologia básica](#page-4-0) [Eficiência](#page-9-0)

# Sumário

### **[Ordenação](#page-2-0)**

- **· [Importância da Ordenação](#page-2-0)**
- **[Terminologia básica](#page-4-0)**
- **e** Fficiência
- 2 [Tipos de Ordenação](#page-12-0)
	- [Ordenação por Troca](#page-13-0)  $\bullet$
	- [Ordenação por Seleção](#page-31-0)  $\bullet$
	- **· [Ordenação por Inserção](#page-43-0)**
- [Outros Tipos de Ordenação](#page-47-0)
	- [Ordenação de Shell e por Cálculo de Endereços](#page-47-0)  $\bullet$
	- [Ordenação por Intercalação e por Contagem de Menores](#page-59-0)
	- **[Ordenação por Contagem de Tipos \[5\] e de raízes \[4\]](#page-71-0)**

[Importância da Ordenação](#page-2-0) [Terminologia básica](#page-4-0) [Eficiência](#page-9-0)

## Considerações sobre a Eficiência

- Alguns aspectos de medida de eficiência:
	- tempo para codificação do programa de ordenação;
	- tempo de máquina para a execução do programa;
	- espaço de memória necessário.
- Normalmente o tempo gasto é medido pelo número de operações críticas, ao problema, que são efetuadas.
- Nesse caso as operações críticas são:
	- comparações de chaves;
	- movimentação de registros ou de ponteiros;
	- troca entre dois registros.
- A medida é tomada pela análise do melhor caso, do pior caso e do caso médio.
- O resultado é uma fórmula em função de *n* (número de registros do arquivo). K ロ ▶ K 何 ▶ K ヨ ▶ K ヨ ▶ (ヨ)도 19 Q Q

[Importância da Ordenação](#page-2-0) [Terminologia básica](#page-4-0) [Eficiência](#page-9-0)

### Considerações sobre a Eficiência

Na realidade o tempo gasto não depende exclusivamente do tamanho do arquivo, mas também de outros aspectos, por exemplo: se existe uma pré ordenação no arquivo ou não.

- ∢ 로 ▶ - 4 로 ▶ - 로 | 로 - K) Q Q Q

**← ロ ▶ → 伊** 

[Ordenação por Troca](#page-13-0) [Ordenação por Seleção](#page-31-0) [Ordenação por Inserção](#page-43-0)

## Tipos de Ordenação

#### Ordenação:

- **•** por Troca
- o por Seleção
- **·** por Inserção
- o de Shell
- por Cálculo de Endereço
- o por Intercalação
- o por Contagem de Menores
- **o** por Contagem de Tipos
- <span id="page-12-0"></span>de Raízes

<span id="page-13-0"></span>[Ordenação por Troca](#page-13-0) [Ordenação por Seleção](#page-31-0) [Ordenação por Inserção](#page-43-0)

# Sumário

#### **[Ordenação](#page-2-0)**

- **· [Importância da Ordenação](#page-2-0)**
- **[Terminologia básica](#page-4-0)**
- **•** [Eficiência](#page-9-0)
- 2 [Tipos de Ordenação](#page-12-0)
	- **[Ordenação por Troca](#page-13-0)**
	- [Ordenação por Seleção](#page-31-0)
	- **· [Ordenação por Inserção](#page-43-0)**
- [Outros Tipos de Ordenação](#page-47-0)
	- [Ordenação de Shell e por Cálculo de Endereços](#page-47-0)  $\bullet$
	- [Ordenação por Intercalação e por Contagem de Menores](#page-59-0)
	- [Ordenação por Contagem de Tipos \[5\] e de raízes \[4\]](#page-71-0)

[Ordenação por Troca](#page-13-0) [Ordenação por Seleção](#page-31-0) [Ordenação por Inserção](#page-43-0)

# Ordenação por Troca

#### • 2 tipos:

- Bolha (*bubble sort*)
- *Quicksort*
- **•** Bolha
	- Característica do método:
		- algoritmo fácil
		- pouco eficiente
	- Idéia básica é percorrer o arquivo sequencialmente várias vezes. Cada passagem consiste em comparar cada elemento no arquivo e seu sucessor (x[i] com x[i+1]) e trocar os dois elementos se não estiverem na ordem certa.

[Ordenação por Troca](#page-13-0) [Ordenação por Seleção](#page-31-0) [Ordenação por Inserção](#page-43-0)

### Ordenação por Troca: Bolha

Exemplo: seja o seguinte arquivo

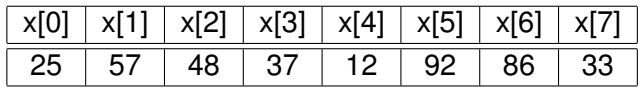

- **•** Primeira passagem:
	- x[0] com x[1] (25 com 57): nenhuma troca
	- $\bullet$  x[1] com x[2] (57 com 48): troca
	- $\bullet$  x[2] com x[3] (57 com 37): troca
	- $\bullet$  x[3] com x[4] (57 com 12): troca
	- x[4] com x[5] (57 com 92): nenhuma troca
	- $\bullet$  x[5] com x[6] (92 com 86): troca
	- $\bullet$  x[6] com x[7] (92 com 33): troca

[Ordenação por Troca](#page-13-0) [Ordenação por Seleção](#page-31-0) [Ordenação por Inserção](#page-43-0)

## Ordenação por Troca: Bolha

#### Depois da primeira passagem:

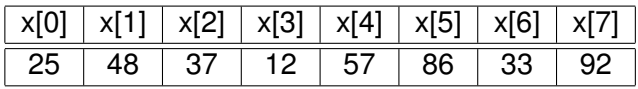

- 92 é o maior elemento do conjunto
- Próxima passada não compara mais com esse elemento pois já está na posição correta. E assim por diante.
- **•** *x* é um vetor com números inteiros a ordenar
- *n* é o número de elementos do vetor

( I → ( I → II → ) 4 0 →

[Ordenação por Troca](#page-13-0) [Ordenação por Seleção](#page-31-0) [Ordenação por Inserção](#page-43-0)

## Ordenação por Troca: Bolha

O conjunto completo de iterações:

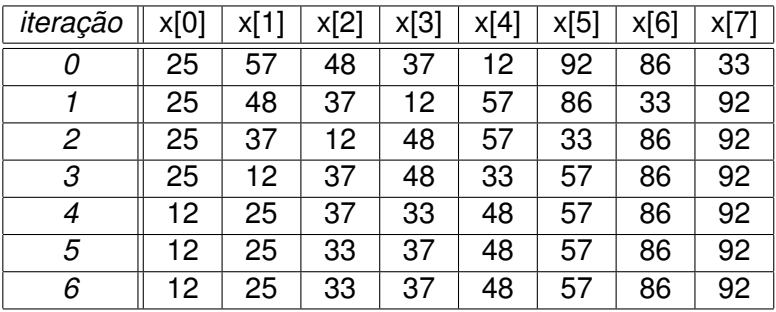

K ロ ▶ K 何 ▶ K ヨ ▶ K ヨ ▶ (ヨ)도 19 Q @

[Ordenação por Troca](#page-13-0) [Ordenação por Seleção](#page-31-0) [Ordenação por Inserção](#page-43-0)

### Ordenação por Bolha - Versão 1

```
bolha(int v[], int T)
{
 int i, aux, troca = 1;
 while (troca) // 6 vezes para o exemplo anterior
 {
  troca = 0:
  for (i = 0; i < T-1; i++) // 42 vezes
   if (y[i] > y[i+1]){
     aux = v[i];
     v[i] = v[i+1];
     v[i+1] = aux;troca = 1;
    }
 }
}
                                     イロト (押) イヨ・イヨ) ヨヨ のなべ
```
João Luís G. Rosa © [2011 - SCC-501: IV. Métodos de Ordenação](#page-0-0) 19/91

[Ordenação por Troca](#page-13-0) [Ordenação por Seleção](#page-31-0) [Ordenação por Inserção](#page-43-0)

### Ordenação por Bolha - Versão 2

```
bolha(int v[], int T)
{
 int i, \eta, aux, troca = 1;
 for (i = 0; i < T-1 && troca; i++) // 6 vezes
 {
  troca = 0;
  for (j = 0; j < T-i-1; j++) // 27 vezes
   {
    if (v[i] > v[i+1]){
     troca = 1;
      aux = v[j];
     v[i] = v[i+1];
     v[i+1] = aux;}
   }
 }
                                        K ロ ▶ K 何 ▶ K ヨ ▶ K ヨ ▶ (ヨ)님 (9) Q Q ^
```
} João Luís G. Rosa <sup>c</sup> [2011 - SCC-501: IV. Métodos de Ordenação](#page-0-0) 20/91

[Ordenação por Troca](#page-13-0) [Ordenação por Seleção](#page-31-0) [Ordenação por Inserção](#page-43-0)

# Ordenação por Bolha

- **Observação**: Os algoritmos apresentados trazem dois aperfeiçoamentos que tornaram o método melhor:
	- teste de parada quando já ordenada (versões 1 e 2);
	- não efetuar as comparações até o final do vetor em cada passo, considerando-se que os elementos vão ficando na posição correta em cada passo (apenas versão 2).
- Eficiência do método da bolha sem considerar as melhorias descritas acima:
	- (*n* − 1) comparações nas (*n* − 1) passagens
	- total de comparações: (*n* − 1) ∗ (*n* − 1) = *n* <sup>2</sup> − 2*n* + 1, que é  $\mathcal{O}(n^2)$
	- o número de trocas não é maior que o número de comparações, mas gasta mais tempo na execução.

K ロ ▶ K 何 ▶ K ヨ ▶ K ヨ ▶ (ヨ)도 19 Q Q

[Ordenação por Troca](#page-13-0) [Ordenação por Seleção](#page-31-0) [Ordenação por Inserção](#page-43-0)

# Ordenação por Bolha

- Teste de parada trará vantagem quando se trabalha com arquivo pré-ordenado. Deve-se, porém, considerar o número de vezes que a variável *troca* é testada e recebe valor!
- A redução do número de comparações em cada passagem:
	- 1a. Passagem: *n* − 1 comparações
	- 2a. Passagem: *n* − 2 comparações
	- 3a. Passagem: *n* − 3 comparações
	- $\bullet$  ...
	- (*n* − 1)*a*. Passagem: 1 comparação

• soma: 
$$
1 + 2 + 3 + 4 + ... + (n - 1) = \frac{(n^2 - n)}{2}
$$
  
• portanto:  $O(n^2)$ 

## Ordenação por Troca de Partição: *quicksort*

- Seja *x* um vetor a ordenar e *n* seu número de elementos.
- Idéia básica:
	- <sup>1</sup> Tome dois ponteiros *i* e *j*. Inicie *i* com 0 e *j* com *n* − 1;
	- 2 Compare  $x[i]$  com  $x[j]$ , se  $x[i] \leq x[j]$  não é necessário trocar, decremente *j* e continue comparando;
	- <sup>3</sup> Se *x*[*i*] > *x*[*j*], troque *x*[*i*] com *x*[*j*], incremente *i* e continue comparando, até a próxima troca;
	- <sup>4</sup> Após a próxima troca, decremente *j*.

<sup>5</sup> Repita os passos **2** a **4** até *i* = *j*.

- Após essa primeira passagem, o elemento *x*[*i*] (que é o mesmo que *x*[*j*], pois *i* = *j*) está na posição correta. Os elementos à esquerda dele são menores e os da direita são maiores.
- Aplicar novamente o método para as duas partições.

<span id="page-22-0"></span>**KEYKEX EE MAC** 

[Ordenação por Troca](#page-13-0) [Ordenação por Seleção](#page-31-0) [Ordenação por Inserção](#page-43-0)

**∢ ロ ▶ ィ 伊 ▶ ィ** 

Ordenação por Troca de Partição: *quicksort*

#### • Tome o seguinte exemplo:

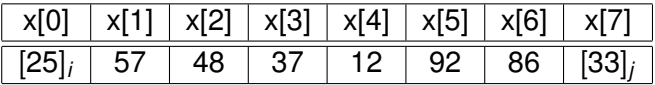

- 25 com 33. Não troca:j–:[25]*<sup>i</sup>* -57-48-37-12-92-[86]*<sup>j</sup>* -33
- 25 com 86. Não troca: j–:[25]*<sup>i</sup>* -57-48-37-12-[92]*<sup>j</sup>* -86-33
- 25 com 92. Não troca: j–:[25]*<sup>i</sup>* -57-48-37-[12]*<sup>j</sup>* -92-86-33
- 25 com 12. **Troca**: i++:12-[57]*<sup>i</sup>* -48-37-[25]*<sup>j</sup>* -92-86-33
- 57 com 25. **Troca**: j–:12-[25]*<sup>i</sup>* -48-[37]*<sup>j</sup>* -57-92-86-33
- 25 com 37. Não troca: j–:12-[25]*<sup>i</sup>* -[48]*<sup>j</sup>* -37-57-92-86-33
- 25 com 48. Não troca: j–:12-[25]*i*,*<sup>j</sup>* -48-37-57-92-86-33
- *i* = *j*: Pára. 25 está na posição correta (*x*[1]). Duas partições: (12) e (48-37-57-92-86-33)[.](#page-22-0) E ▶ ४ 트 ▶ - 트 HE YO Q @

### Ordenação por Troca de Partição: *quicksort*

- Classifica-se primeiro a partição da esquerda (12) colocando a partição da direita (48-37-57-92-86-33) numa pilha.
- Como um arquivo de um elemento já está classificado (12 é *x*[0]), o processo se repete para a partição da direita: [48]*<sup>i</sup>* -37-57-92-86-[33]*<sup>j</sup>* .
- Troca 48 com 33: i++: 12-25-(33-[37]*<sup>i</sup>* -57-92-86-[48]*j*)
- Não troca 37 com 48: i++: 12-25-(33-37-[57]*<sup>i</sup>* -92-86-[48]*j*)
- Troca 57 com 48: j–: 12-25-(33-37-[48]*<sup>i</sup>* -92-[86]*<sup>j</sup>* -57)
- Não troca 48 com 86: j–: 12-25-(33-37-[48]*<sup>i</sup>* -[92]*<sup>j</sup>* -86-57)
- Não troca 48 com 92: j–: 12-25-(33-37-[48]*i*,*<sup>j</sup>* -92-86-57)
- <span id="page-24-0"></span>*i* = *j*: Pára. 48 está na posição correta (*x*[4]). Duas partições: (33-37) e (92-86-57). K ロ ▶ K 何 ▶ K ヨ ▶ K ヨ ▶ (ヨ)도 19 Q Q

### Ordenação por Troca de Partição: *quicksort*

- Classifica-se a partição da esquerda (33-37) colocando a da direita (92-86-57) na pilha.
- Não troca 33 com 37: j–: 12-25-([33]*i*,*<sup>j</sup>* -37)-48-92-86-57.
- *i* = *j*: Pára. 33 está na posição correta (*x*[2]). Como a partição da esquerda é vazia e a da direita contém um único elemento (37 é *x*[3]), pega-se a partição da pilha ([92]*<sup>i</sup>* -86-[57]*<sup>j</sup>* ).
- Troca 92 com 57: i++: 12-25-33-37-48-(57-[86]*<sup>i</sup>* -[92]*j*)
- Não troca 86 com 92: i++: 12-25-33-37-48-(57-86-[92]*i*,*j*)
- *i* = *j*: Pára. 92 (*x*[7]) está na posição correta. Classifica-se a partição da esquerda 57-86 e coloca-se a partição da direita (vazia) na pilha.
- Não troca 57 com 86: j–: 12-25-33-37-48-([57]*i*,*<sup>j</sup>* -86)-92.
- <span id="page-25-0"></span>*i* = *j*: Pára. 57 (*x*[5]) está na posição [co](#page-24-0)r[re](#page-26-0)[t](#page-24-0)[a.](#page-25-0)

[Ordenação por Troca](#page-13-0) [Ordenação por Seleção](#page-31-0) [Ordenação por Inserção](#page-43-0)

Ordenação por Troca de Partição: *quicksort*

Como a partição da esquerda é vazia e a da direita contém um único elemento (86 = *x*[6]), e a pilha está vazia, vetor classificado:

<span id="page-26-0"></span>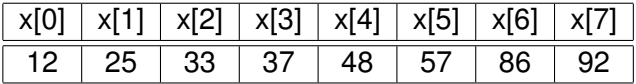

- O algoritmo *quicksort* pode ser definido mais adequadamente como um procedimento recursivo, como será visto no próximo capítulo.
- Por ora, apresenta-se um procedimento iterativo para o *quicksort*.

[Ordenação por Troca](#page-13-0) [Ordenação por Seleção](#page-31-0) [Ordenação por Inserção](#page-43-0)

### Programa *quicksort*

```
void quicksort(int x[], int n)
{
 struct elemtipo elemento; struct LIFO pilha; int i, j;
 pilha.top = -1; elemento.inf = 0; elemento.sup = n-1;
 push(&pilha, &elemento);
 while (!vazia(&pilha)) // repete enquanto existir algum subvetor não classificado
 {
   pop(&pilha,&elemento);
   while (elemento.inf < elemento.sup)
    { // processa a subvetor seguinte
      particao(x, elemento.inf, elemento.sup, &j);
       // empilha o subvetor maior
      if (j-elemento.inf > elemento.sup-j)
      { // empilha o subvetor inferior
        i = elemento.sup;
        elemento.sup = j-1;
        push(&pilha, &elemento);
         // processa o subvetor superior
        elemento.inf = j+1; elemento.sup = i;
      }
      else
      { // empilha o subvetor superior
        i = elemento.inf;
        elemento.inf = i+1;
        push(&pilha, &elemento);
         // processa o subvetor inferior
        elemento.inf = i; elemento.sup = i-1;
      }
    }
                                                            K ロ ▶ K 何 ▶ K ヨ ▶ K ヨ ▶ - ヨ(出) K) Q (0
 }
```
[Ordenação por Troca](#page-13-0) [Ordenação por Seleção](#page-31-0) [Ordenação por Inserção](#page-43-0)

### Programa *quicksort*

```
void particao(int x[], int min, int max, int *p)
{
 int a, i, temp, j, troca;
 a = x[\text{min}]; // a é o elemento cuja posição final é procurada (pivô)
 j = max;
 i = min;
 troca = 0:
 while (i < i){
    if (!troca)
     while (x[i] \leq x[j] \& x \in j)j = -;else
      while (x[i] \leq x[j] \& x \in \text{max})i++;
    if (i < i){ // troca x[i] e x[j]
     temp = x[i];x[i] = x[j];x[i] = temp;troca = 1-troca;
    }
  }
 x[i] = a;*p = i;
}
```
João Luís G. Rosa © [2011 - SCC-501: IV. Métodos de Ordenação](#page-0-0) **Casa e a contra externa e a contra e a con**tra 29/91

イロト (押) イヨ・イヨ) ヨヨ のなべ

[Ordenação por Troca](#page-13-0) [Ordenação por Seleção](#page-31-0) [Ordenação por Inserção](#page-43-0)

## Eficiência do *quicksort*

Suponha que:

- o tamanho do arquivo de dados *n* seja uma potência de 2, ou seja, *n* = 2 *<sup>m</sup>*, de modo que *m* = *log*2*n*;
- a posição correta para o pivô termine sempre sendo o meio exato do subvetor.

Assim

- ocorrerão aproximadamente *n* comparações (na realidade *n* − 1) na primeira passagem, após a qual o arquivo será dividido em dois sub-arquivos com tamanho *n*/2;
- para cada um destes arquivos ocorrem *n*/2 comparações e é formado um total de 4 arquivos, cada qual com o tamanho *n*/4, e assim por diante;
- depois de separar os sub-arquivos *m* vezes, existirão *n* arquivos de tamanho 1. K ロ ▶ K 何 ▶ K ヨ ▶ K ヨ ▶ (ヨ)도 19 Q Q

[Ordenação por Troca](#page-13-0) [Ordenação por Seleção](#page-31-0) [Ordenação por Inserção](#page-43-0)

### Eficiência do *quicksort*

Assim, o número total de comparações para a ordenação inteira será aproximadamente

$$
n+2*(n/2)+4*(n/4)+...+n*(n/n)
$$

ou

 $n + n + n + \ldots + n$  (*m* termos)

comparações. Assim O(*n* ∗ *m*) ou O(*n log n*) (lembre-se  $de\,que\, m = log_2 n$ ).

Portanto, se as condições descritas anteriormente forem satisfeitas, a ordenação rápida (*quick sort*) será O(*n log n*), o que é relativamente eficiente.

K ロ ▶ K @ ▶ K 경 ▶ K 경 ▶ (경)도 19 Q @

<span id="page-31-0"></span>[Ordenação por Troca](#page-13-0) [Ordenação por Seleção](#page-31-0) [Ordenação por Inserção](#page-43-0)

# Sumário

#### **[Ordenação](#page-2-0)**

- **· [Importância da Ordenação](#page-2-0)**
- **[Terminologia básica](#page-4-0)**
- **•** [Eficiência](#page-9-0)
- 2 [Tipos de Ordenação](#page-12-0)
	- **[Ordenação por Troca](#page-13-0)**
	- [Ordenação por Seleção](#page-31-0)
	- **· [Ordenação por Inserção](#page-43-0)**
- [Outros Tipos de Ordenação](#page-47-0)
	- [Ordenação de Shell e por Cálculo de Endereços](#page-47-0)  $\bullet$
	- [Ordenação por Intercalação e por Contagem de Menores](#page-59-0)
	- **[Ordenação por Contagem de Tipos \[5\] e de raízes \[4\]](#page-71-0)**

[Ordenação por Troca](#page-13-0) [Ordenação por Seleção](#page-31-0) [Ordenação por Inserção](#page-43-0)

# Seleção Direta

- Idéia Básica:
	- Selecionar o maior elemento do conjunto;
	- <sup>2</sup> Trocá-lo com o último elemento;
	- <sup>3</sup> Repetir os itens (1) e (2) com os *N* − 1 elementos restantes, depois com os *N* − 2 e assim por diante até sobrar o primeiro elemento que será o menor do conjunto.

[Ordenação por Troca](#page-13-0) [Ordenação por Seleção](#page-31-0) [Ordenação por Inserção](#page-43-0)

### Seleção Direta

```
void selectsort(int x[], int n)
{
 int i, indx, j, maior;
 for (i = n-1; i > 0; i = -){
    mainr = x[0];indx = 0;for (j = 1; j \le i; j++)if (x[j] > main){
         mainr = x[j];indx = i;
      \lambdax[indx] = x[i];x[i] = maior;
 }
}
```
#### Desempenho do método:  $\mathcal{O}(n^2)$

K ロ ▶ K @ ▶ K 평 ▶ K 평 ▶ (평)는 90,0

[Ordenação por Troca](#page-13-0) [Ordenação por Seleção](#page-31-0) [Ordenação por Inserção](#page-43-0)

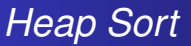

- Baseado no princípio de ordenação por seleção em árvore binária.
- O método consiste em duas fases distintas: primeiro é feita a montagem da árvore binária (HEAP) contendo todos os elementos do vetor, de tal forma que o valor contido em qualquer nó seja maior do que os valores de seus sucessores e, numa segunda fase, o HEAP é usado para a seleção dos elementos na ordem desejada.

[Ordenação](#page-2-0) [Tipos de Ordenação](#page-12-0) [Outros Tipos de Ordenação](#page-47-0) [Ordenação por Troca](#page-13-0) [Ordenação por Seleção](#page-31-0) [Ordenação por Inserção](#page-43-0)

### *Heap*

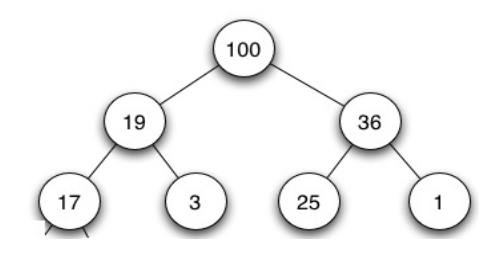

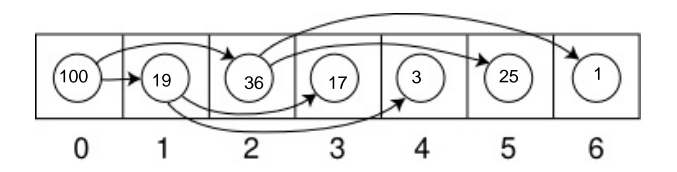

K ロ > K 御 > K 君 > K 君 > 【君 → りんぺ
[Ordenação por Troca](#page-13-0) [Ordenação por Seleção](#page-31-0) [Ordenação por Inserção](#page-43-0)

# *Heap Sort*

- A árvore binária é construída sobre o próprio vetor de tamanho *n*, onde:
	- <sup>1</sup> o sucessor à esquerda do elemento de índice *i* é o elemento de índice 2 ∗ (*i* + 1) − 1, se 2 ∗ (*i* + 1) − 1 < *n*, caso contrário não existe;
	- <sup>2</sup> o sucessor à direita do elemento de índice *i* é o elemento de índice 2 ∗ (*i* + 1), se 2 ∗ (*i* + 1) < *n*, caso contrário não existe.
- Dada um vetor *k*0, *k*1, ..., *kn*−1, os elementos *kn*/<sup>2</sup> , ..., *kn*−<sup>1</sup> vão formar um *heap*. Esses elementos formam a linha inferior da árvore binária associada (suas folhas).

K ロ ▶ K 何 ▶ K ヨ ▶ K ヨ ▶ - ヨ(出) K) Q (0

[Ordenação por Troca](#page-13-0) [Ordenação por Seleção](#page-31-0) [Ordenação por Inserção](#page-43-0)

#### PASSOS:

*Heap Sort*

- <sup>1</sup> Expandir o *heap kn*/2, ..., *kn*−<sup>1</sup> para *k*0, *k*1, ..., *kn*−<sup>1</sup> fazendo-se as devidas trocas de posição dos elementos. Nesse momento teremos em  $k_0$  o maior elemento do vetor;
- **2** trocar  $k_0$  com  $k_{n-1}$ ;
- <sup>3</sup> expandir o *heap k*1, *k*2, ..., *kn*−<sup>2</sup> pela inclusão de *k*<sup>0</sup> (*kn*−<sup>1</sup> anterior). Após essa inclusão, *k*<sup>0</sup> será o segundo maior elemento;
- <sup>4</sup> trocar *k*<sup>0</sup> com *kn*−<sup>2</sup> e repetir o processo até a ordenação total.

K ロ ▶ K 何 ▶ K ヨ ▶ K ヨ ▶ - ヨ(出) K) Q (0

[Ordenação](#page-2-0) [Tipos de Ordenação](#page-12-0) [Outros Tipos de Ordenação](#page-47-0) [Ordenação por Troca](#page-13-0) [Ordenação por Seleção](#page-31-0) [Ordenação por Inserção](#page-43-0)

#### *Heap Sort*

```
void fazheap(int a[], int n)
{
 int i;
         // reajusta os elementos em a[0:n-1] para formar um heap
 for (i = (n-1)/2; i > = 0; i - )ajuste(a,i,n-1);
}
void heapsort(int a[], int n)
{
 int t, i;
         // a[0:n-1] contém n elementos a ser ordenado.
         // HeapSort rearranja-os em ordem não-decrescente.
 fazheap(a,n); // transforma o vetor em um heap
         // troca o novo máximo com o elemento no final do vetor
 for (i = n-1; i > = 1; i - ){
    t = a[i];a[i] = a[0];a[0] = t;ajuste(a, 0, i-1);
 }
}
```
João Luís G. Rosa © [2011 - SCC-501: IV. Métodos de Ordenação](#page-0-0) **39/91 39/91** 

イロト (何) イヨト (ヨ) (ヨ) ヨ のなべ

[Ordenação por Troca](#page-13-0) [Ordenação por Seleção](#page-31-0) [Ordenação por Inserção](#page-43-0)

### *Heap Sort*

```
void ajuste(int a[], int i, int n)
{
         // Árvores binárias completas com raízes 2(i+1)-1 e 2(i+1) são
         // combinadas com o nó i para formar um heap com raiz i.
         // Nenhum nó tem endereço maior que n-1 ou menor que 0.
 int item, j;
 j = 2*(i+1)-1;item = a[i];while (j \leq n)
  {
    if ((\n{i} < n) \& (a[i] < a[i+1]))j = j + 1;
         // compara sucessor da esquerda com o da direita : j é o maior
    if (item >= a[i])
      break;
         // uma posição para item é encontrada
    a[(i+1)/2-1] = a[i];j = 2*(j+1)-1;
 }
 a[(j+1)/2-1] = item;}
```
イロト (何) イヨト (ヨ) (ヨ) ヨ のなべ

[Ordenação por Troca](#page-13-0) [Ordenação por Seleção](#page-31-0) [Ordenação por Inserção](#page-43-0)

#### *Heap Sort*

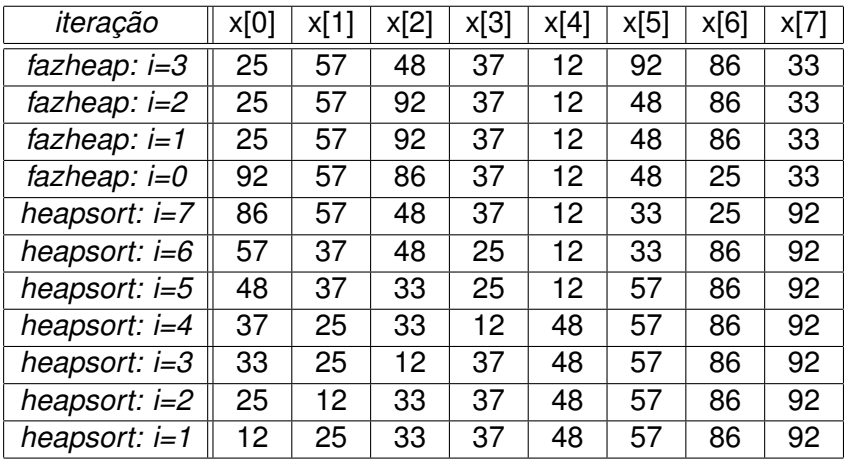

K ロ K K 伊 K K ミ K K ミ K ミ ミ 白 N Q Q Q

[Ordenação por Troca](#page-13-0) [Ordenação por Seleção](#page-31-0) [Ordenação por Inserção](#page-43-0)

(ロ) (伊)

# Eficiência do *Heap Sort*

- À primeira vista, parece que o *heap sort* não apresenta bons resultados.
- Afinal, deve-se mover os elementos de maior valor para o início antes de serem finalmente colocados em sua posição correta (no final).
- De fato, o algoritmo não é recomendado para pequenos conjuntos de elementos.
- Mas para valores grandes de *n* o seu desempenho melhora muito!

- K 트 K K 트 K - 트 트 YO Q O

[Ordenação por Troca](#page-13-0) [Ordenação por Seleção](#page-31-0) [Ordenação por Inserção](#page-43-0)

# Eficiência do *Heap Sort*

- No pior caso, existem *n*/2 passos de "escorregamento" para o início necessários para posicionar elementos através de *log*(*n*/2), *log*(*n*/2 − 1), ..., *log*(*n* − 1) posições.
- Logo, a fase de ordenação usa *n* − 1 passos de escorregamento, como no máximo, *log*(*n* − 1), *log*(*n* − 2), ..., 1 movimentos respectivamente.
- Devem ser acrescentados os *n* − 1 movimentos necessários para guardar o elemento recém-escorregado no extremidade direita.
- Logo, a ordenação pelo *heap sort* leva cerca de *n* ∗ *log n* passos, mesmo no pior caso.
- Desempenho do método: O(*n log n*) mesmo no pior caso (excelente!)

[Ordenação por Troca](#page-13-0) [Ordenação por Seleção](#page-31-0) [Ordenação por Inserção](#page-43-0)

# Sumário

#### **[Ordenação](#page-2-0)**

- **· [Importância da Ordenação](#page-2-0)**
- **[Terminologia básica](#page-4-0)**
- **•** [Eficiência](#page-9-0)

#### 2 [Tipos de Ordenação](#page-12-0)

- **[Ordenação por Troca](#page-13-0)**
- **· [Ordenação por Seleção](#page-31-0)**
- [Ordenação por Inserção](#page-43-0)

#### [Outros Tipos de Ordenação](#page-47-0)

- [Ordenação de Shell e por Cálculo de Endereços](#page-47-0)  $\bullet$
- [Ordenação por Intercalação e por Contagem de Menores](#page-59-0)
- [Ordenação por Contagem de Tipos \[5\] e de raízes \[4\]](#page-71-0)

<span id="page-43-0"></span>K ロ ▶ K 何 ▶ K ヨ ▶ K ヨ ▶ - ヨ(出) K) Q (0

[Ordenação por Troca](#page-13-0) [Ordenação por Seleção](#page-31-0) [Ordenação por Inserção](#page-43-0)

# Inserção Simples

É o método que consiste em inserir informações num conjunto já ordenado.

```
void insersort(int x[], int n)
   {
    int i, k, y;
    for (k = 0; k < n; k++){
       y = x[k];
       for (i = k-1; i >= 0 && y < x[i]; i--)
         x[i+1] = x[i];x[i+1] = y;}
   }
```
Desempenho:  $\mathcal{O}(n^2)$ 

K ロ ▶ K 何 ▶ K ヨ ▶ K ヨ ▶ - ヨ(出) K) Q (0

[Ordenação por Troca](#page-13-0) [Ordenação por Seleção](#page-31-0) [Ordenação por Inserção](#page-43-0)

### Inserção Simples

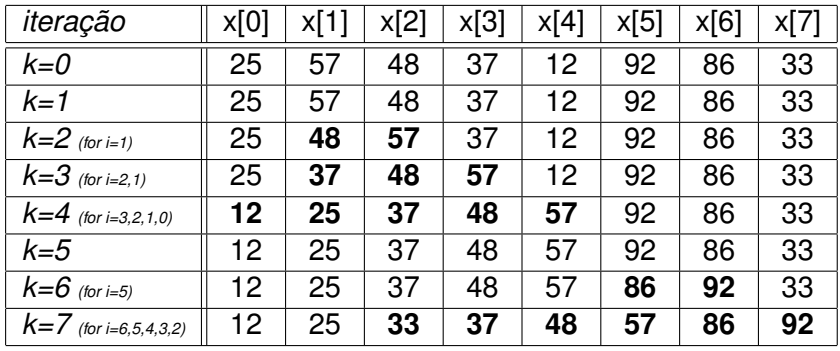

K ロ ▶ K @ ▶ K 경 ▶ K 경 ▶ (경)도 10 Q @

[Ordenação por Troca](#page-13-0) [Ordenação por Seleção](#page-31-0) [Ordenação por Inserção](#page-43-0)

# Inserção Simples

- Variações do Método:
	- inserção com pesquisa binária: consiste em utilizar o método da busca binária para localizar a posição a ser inserido o elemento:
		- Diminui o número de comparações mas ainda é necessário efetuar o deslocamento dos elementos para a inserção.
		- Isso sendo executado *n* vezes resulta em  $\mathcal{O}(n^2)$ substituições.
		- De modo geral não ajuda!
	- Inserção em lista ligada: consiste em não mover as informações e sim efetuar as inserções nas ligações:
		- O tempo gasto com comparações continua sendo  $\mathcal{O}(n^2),$ além do uso de um vetor adicional para o link.
	- A melhor variação é a inserção com incrementos decrescentes, também chamado de ordenação de Shell.

[Ordenação de Shell e por Cálculo de Endereços](#page-47-0) [Ordenação por Intercalação e por Contagem de Menores](#page-59-0) [Ordenação por Contagem de Tipos \[5\] e de raízes \[4\]](#page-71-0)

# Sumário

#### **[Ordenação](#page-2-0)**

- **· [Importância da Ordenação](#page-2-0)**
- [Terminologia básica](#page-4-0)  $\bullet$
- **•** [Eficiência](#page-9-0)
- 2 [Tipos de Ordenação](#page-12-0)
	- [Ordenação por Troca](#page-13-0)  $\bullet$
	- [Ordenação por Seleção](#page-31-0)  $\bullet$
	- **· [Ordenação por Inserção](#page-43-0)**

#### 3 [Outros Tipos de Ordenação](#page-47-0)

- [Ordenação de Shell e por Cálculo de Endereços](#page-47-0)
- <span id="page-47-0"></span>[Ordenação por Intercalação e por Contagem de Menores](#page-59-0) [Ordenação por Contagem de Tipos \[5\] e de raízes \[4\]](#page-71-0)

[Ordenação de Shell e por Cálculo de Endereços](#page-47-0) [Ordenação por Intercalação e por Contagem de Menores](#page-59-0) [Ordenação por Contagem de Tipos \[5\] e de raízes \[4\]](#page-71-0)

# Ordenação de Shell

- Tem como objetivo aumentar o passo de movimento dos elementos ao invés das posições adjacentes (passo = 1).
	- consiste em classificar sub-arquivos do original;
	- esses sub-arquivos contêm todo *k*-ésimo elemento do arquivo original;
	- o valor de *k* é chamado de *incremento*;
	- por exemplo, se *k* é 5, o sub-arquivo consistindo dos elementos *x*[0], *x*[5], *x*[10], ... é classificado primeiro. Cinco sub-arquivos, cada um contendo um quinto dos elementos do arquivo original, são classificados dessa maneira.
	- São eles:

sub-arquivo 1 -> *x*[0] *x*[5] *x*[10] ... sub-arquivo 2 -> *x*[1] *x*[6] *x*[11] ... sub-arquivo 3 -> *x*[2] *x*[7] *x*[12] ... sub-arquivo 4 -> *x*[3] *x*[8] *x*[13] ... sub-arquivo 5 -> *x*[4] *x*[9] *x*[14] ...

João Luís G. Rosa c [2011 - SCC-501: IV. Métodos de Ordenação](#page-0-0) 49/91

[Ordenação de Shell e por Cálculo de Endereços](#page-47-0) [Ordenação por Intercalação e por Contagem de Menores](#page-59-0) [Ordenação por Contagem de Tipos \[5\] e de raízes \[4\]](#page-71-0)

# Ordenação de Shell

- Após a ordenação dos sub-arquivos:
	- define-se um novo incremento menor que o anterior;
	- **e** gera-se novos sub-arquivos;
	- e aplica-se novamente o método da inserção nesses novos sub-arquivos.
- E assim sucessivamente para novos valores de *k*, até que *k* seja igual a 1.
- Sequência de incrementos => definida previamente:  $h_1$ ,  $h_2$ , ...,  $h_t$ , com as condições:  $h_t = 1$  e  $h_{i+1} < h_i$ .

[Ordenação de Shell e por Cálculo de Endereços](#page-47-0) [Ordenação por Intercalação e por Contagem de Menores](#page-59-0) [Ordenação por Contagem de Tipos \[5\] e de raízes \[4\]](#page-71-0)

#### Ordenação de Shell

```
void shellsort(int x[], int n, int incrmnts[], int numinc)
{
 int incr, j, k, span, y;
 for (incr = 0; incr < numinc; incr++)
  {
    span = incrmnts[incr]; // span é o tamanho do incremento
    for(\uparrow = span; \uparrow < n; \uparrow++)
    { // insere elemento x[j] em sua posição correta dentro de seu sub-arquivo
      y = x[j];for (k = j-span; k >= 0 & & y < x[k]; k == span)x[k+span] = x[k];x[k+span] = y;}
  }
}
```
K ロ ▶ K 何 ▶ K ヨ ▶ K ヨ ▶ [로] ≥ 19 Q @

[Ordenação de Shell e por Cálculo de Endereços](#page-47-0) [Ordenação por Intercalação e por Contagem de Menores](#page-59-0) [Ordenação por Contagem de Tipos \[5\] e de raízes \[4\]](#page-71-0)

**K ロ ト K 何 ト K ヨ ト K ヨ** 

# Ordenação de Shell

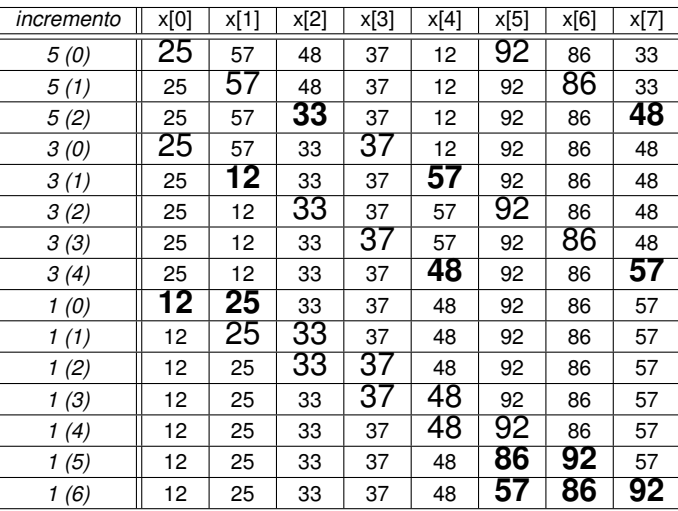

João Luís G. Rosa © [2011 - SCC-501: IV. Métodos de Ordenação](#page-0-0) **Santo Santo Senação Senação Senação Senação** 52/91

[Ordenação de Shell e por Cálculo de Endereços](#page-47-0) [Ordenação por Intercalação e por Contagem de Menores](#page-59-0) [Ordenação por Contagem de Tipos \[5\] e de raízes \[4\]](#page-71-0)

**← ロ ▶ → 伊** 

### Eficiência da Ordenação de Shell

- Um problema com o *shell sort* ainda não resolvido é a escolha dos incrementos que fornece os melhores resultados.
- É desejável que ocorra o maior número possível de interações entre as diversas cadeias
- "Se a uma sequência, previamente ordenada, de distância *k* for em seguida aplicada uma ordenação de distância *i*, então esta sequência permanece ordenada de distância *k*."

( I → ( I → II → ) 4 0 →

[Ordenação de Shell e por Cálculo de Endereços](#page-47-0) [Ordenação por Intercalação e por Contagem de Menores](#page-59-0) [Ordenação por Contagem de Tipos \[5\] e de raízes \[4\]](#page-71-0)

### Eficiência da Ordenação de Shell

Knuth [\[1\]](#page-90-0) mostra que uma escolha razoável de incrementos é a sequência (escrita em ordem inversa):

1, 4, 13, 40, 121, ...

onde  $h_{k-1} = 3h_k + 1$ ,  $h_t = 1$  e  $t = (log_3 n) - 1$ .

Ele também recomenda a sequência

1, 3, 7, 15, 31, ...

onde  $h_{k-1} = 2h_k + 1$ ,  $h_t = 1$  e  $t = (log_2 n) - 1$ .

Para esta última escolha, a análise matemática indica que o esforço computacional necessário à ordenação de *n* elementos através do *shell sort* é proporcional a *n* 1.2 [\[2\]](#page-90-1).

<span id="page-54-0"></span>[Ordenação de Shell e por Cálculo de Endereços](#page-47-0) [Ordenação por Intercalação e por Contagem de Menores](#page-59-0) [Ordenação por Contagem de Tipos \[5\] e de raízes \[4\]](#page-71-0)

# Ordenação por Cálculo de Endereço

- Também conhecida por **espalhamento**.
- Nesse método uma função *f* é aplicada a cada elemento. O resultado dessa função determina em qual dos diversos sub-arquivos o registro será colocado.
- A função deverá ter a propriedade de que se *x* ≤ *y*, *f*(*x*) ≤ *f*(*y*). Essa função é chamada de **preservadora da ordem**.
- Cada item é posicionado num sub-arquivo na sequência correta. Depois de todos os itens do arquivo original serem posicionados nos sub-arquivos, os sub-arquivos poderão ser concatenados para gerar o resultado classificado.

[Ordenação de Shell e por Cálculo de Endereços](#page-47-0) [Ordenação por Intercalação e por Contagem de Menores](#page-59-0) [Ordenação por Contagem de Tipos \[5\] e de raízes \[4\]](#page-71-0)

# Ordenação por Cálculo de Endereço

Considere novamente o arquivo exemplo abaixo:

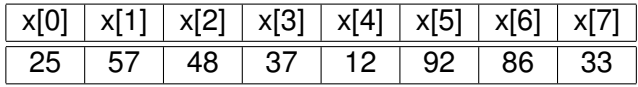

- Cria-se 10 sub-arquivos, um para cada um dos dez primeiros dígitos (mais significativos) possíveis (0 a 9). Inicialmente, estes sub-arquivos estão vazios. Um vetor de ponteiros *f*[10] é declarado, onde *f*[*i*] aponta para o primeiro elemento no arquivo cujo primeiro dígito (mais significativo) seja *i*.
- Depois de rastrear o primeiro elemento (25), ele será posicionado no arquivo encabeçado por *f*[2].
- <span id="page-55-0"></span>Cada sub-arquivo será mantido como uma lista ligada classificada dos elementos do vetor o[rig](#page-54-0)i[n](#page-56-0)[al](#page-54-0)[.](#page-55-0)

[Ordenação de Shell e por Cálculo de Endereços](#page-47-0) [Ordenação por Intercalação e por Contagem de Menores](#page-59-0) [Ordenação por Contagem de Tipos \[5\] e de raízes \[4\]](#page-71-0)

# Ordenação por Cálculo de Endereço

Depois de processar cada elemento do arquivo original, os sub-arquivos aparecerão como:

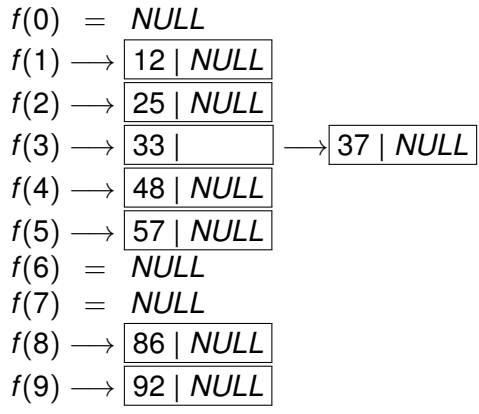

<span id="page-56-0"></span>격분

ミト イヨト

4 0 8

[Ordenação de Shell e por Cálculo de Endereços](#page-47-0)

[Ordenação por Intercalação e por Contagem de Menores](#page-59-0) [Ordenação por Contagem de Tipos \[5\] e de raízes \[4\]](#page-71-0)

#### Programa Cálculo de Endereço

```
void end(int x[], int n)
{
 PNO f[10], p;
 int prim, i, j, y;
 struct tipo no no[NUMELTS];
 for (i = 0; i < n; i++) // Inicia lista ligada vazia
   no[i].info = 0:
 for (i = 0; i < n-1; i++)no[i].prox = no[i+1].prox;no[n-1].prox = NULL;
 for (i = 0; i < 10; i++)f[i] = NULL;for (i = 0; i < n; i++){
   y = x[i];prim = y/10; // encontra o primeiro dígito do número de dois dígitos decimais
   coloca (&f[prim], y);
         // coloca insere y na posição correta na lista ligada apontada por f[prim]
 }
 i = 0:
 for (j = 0; j < 10; j++){
   p = f[j];while (p != NULL){
      x[i++] = p \Rightarrow info;p = p \Rightarrow prox;}
 }
                                                             K ロ ▶ K 何 ▶ K ヨ ▶ K ヨ ▶ [로] ≥ 19 Q @
}
```
João Luís G. Rosa © [2011 - SCC-501: IV. Métodos de Ordenação](#page-0-0) **SAS Externação SAS Externação SAS EXECC-501**: IV. Métodos de Ordenação

[Ordenação de Shell e por Cálculo de Endereços](#page-47-0) [Ordenação por Intercalação e por Contagem de Menores](#page-59-0) [Ordenação por Contagem de Tipos \[5\] e de raízes \[4\]](#page-71-0)

# Eficiência do Cálculo de Endereço

- As exigências de espaço da ordenação por cálculo de endereço são aproximadamente 2 ∗ *n* (usado pelo vetor *no*) além de alguns nós de cabeçalho e variáveis temporárias.
- Para avaliar as exigências de tempo: se os *n* elementos originais forem uniformemente distribuídos pelos *m* sub-arquivos e o valor de *n*/*m* for aproximadamente 1, o tempo para a ordenação será praticamente O(*n*).
- Por outro lado, se *n*/*m* for muito maior que 1, ou se o arquivo original não for uniformemente distribuído pelos *m* sub-arquivos, será necessário um trabalho considerável.
- Desempenho:  $\mathcal{O}(n^2)$

[Ordenação de Shell e por Cálculo de Endereços](#page-47-0) [Ordenação por Intercalação e por Contagem de Menores](#page-59-0) [Ordenação por Contagem de Tipos \[5\] e de raízes \[4\]](#page-71-0)

# Sumário

#### **[Ordenação](#page-2-0)**

- **· [Importância da Ordenação](#page-2-0)**
- [Terminologia básica](#page-4-0)  $\bullet$
- **•** [Eficiência](#page-9-0)
- 2 [Tipos de Ordenação](#page-12-0)
	- [Ordenação por Troca](#page-13-0)  $\bullet$
	- [Ordenação por Seleção](#page-31-0)  $\bullet$
	- **· [Ordenação por Inserção](#page-43-0)**
- 3 [Outros Tipos de Ordenação](#page-47-0)
	- [Ordenação de Shell e por Cálculo de Endereços](#page-47-0)  $\bullet$
	- [Ordenação por Intercalação e por Contagem de Menores](#page-59-0)
	- [Ordenação por Contagem de Tipos \[5\] e de raízes \[4\]](#page-71-0)

<span id="page-59-0"></span>K ロ X K @ X X 황 X X 황 X 홍(백 X 9 Q Q\*

[Ordenação de Shell e por Cálculo de Endereços](#page-47-0) [Ordenação por Intercalação e por Contagem de Menores](#page-59-0) [Ordenação por Contagem de Tipos \[5\] e de raízes \[4\]](#page-71-0)

# Ordenação por Intercalação

- A intercalação *mergesort* é o método que combina dois ou mais arquivos classificados num terceiro arquivo classificado.
- Pode-se usar essa técnica para classificar um arquivo da seguinte maneira:
	- divida o arquivo em *n* sub-arquivos de tamanho 1;
	- intercale pares de sub-arquivos adjacentes.
- Tem-se então, aproximadamente *n*/2 sub-arquivos de tamanho 2.
- Repita o processo até restar apenas um arquivo de tamanho *n*.

[Ordenação de Shell e por Cálculo de Endereços](#page-47-0) [Ordenação por Intercalação e por Contagem de Menores](#page-59-0) [Ordenação por Contagem de Tipos \[5\] e de raízes \[4\]](#page-71-0)

(ロ) (伊)

# Ordenação por Intercalação

Considere mais uma vez o arquivo exemplo abaixo:

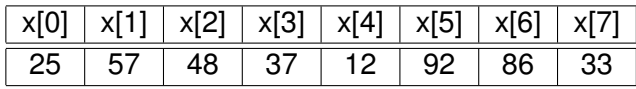

As passagens sucessivas da ordenação por intercalação ficam:

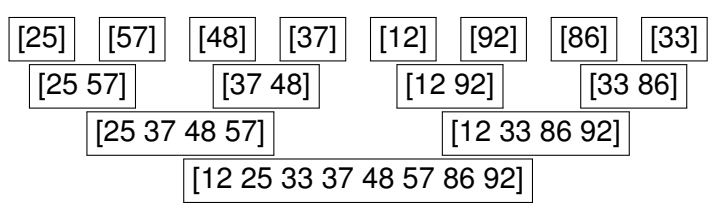

- K 트 K K 트 K - 트 트 YO Q O

[Ordenação de Shell e por Cálculo de Endereços](#page-47-0) [Ordenação por Intercalação e por Contagem de Menores](#page-59-0) [Ordenação por Contagem de Tipos \[5\] e de raízes \[4\]](#page-71-0)

### Ordenação por Contagem de Menores [\[5\]](#page-88-0)

- Idéia básica: se soubermos quantos são os elementos menores que um determinado valor, saberemos a posição que o mesmo deve ocupar no arranjo ordenado:
	- Por exemplo, se há 5 valores menores do que o elemento 7, o elemento 7 será inserido na sexta posição do arranjo.
- Usa-se um arranjo auxiliar para manter a contagem de menores e um outro para montar o arranjo ordenado.

( I → ( I → II → ) 4 0 →

[Ordenação de Shell e por Cálculo de Endereços](#page-47-0) [Ordenação por Intercalação e por Contagem de Menores](#page-59-0) [Ordenação por Contagem de Tipos \[5\] e de raízes \[4\]](#page-71-0)

#### Ordenação por Contagem de Menores

#### Exemplo:

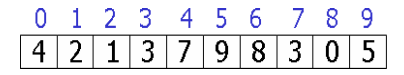

Arranjo original A desordenado

**← ロ ▶ → 伊** ×

João Luís G. Rosa (c) [2011 - SCC-501: IV. Métodos de Ordenação](#page-0-0) de Computer de Catalonia de Catalonia de G4/91

K 로 ▶ K 로 ▶ 트 로 오 9 Q Q

[Ordenação de Shell e por Cálculo de Endereços](#page-47-0) [Ordenação por Intercalação e por Contagem de Menores](#page-59-0) [Ordenação por Contagem de Tipos \[5\] e de raízes \[4\]](#page-71-0)

### Ordenação por Contagem de Menores

1<sup>o</sup>. Passo: criar arranjo auxiliar:

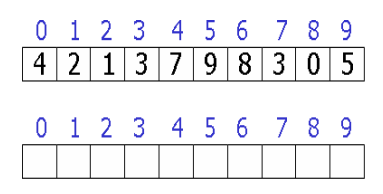

Arranjo original A desordenado

Arranjo auxiliar X, em que X[i]=número de elementos no arranjo A que são menores que  $A[i] \rightarrow$  indicam a posição correta de A[i] no arranjo ordenado

K 코 K K 코 K 코(브

[Ordenação de Shell e por Cálculo de Endereços](#page-47-0) [Ordenação por Intercalação e por Contagem de Menores](#page-59-0) [Ordenação por Contagem de Tipos \[5\] e de raízes \[4\]](#page-71-0)

### Ordenação por Contagem de Menores

8

1<sup>o</sup>. Passo: criar arranjo auxiliar:

8 3

9

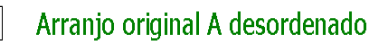

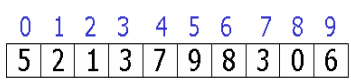

З 4 5 6

> Arranjo auxiliar X, em que X[i]=número de elementos no arranjo A que são menores que  $A[i] \rightarrow$  indicam a posição correta de A[i] no arranjo ordenado

(Brix K Brix (B) H

[Ordenação de Shell e por Cálculo de Endereços](#page-47-0) [Ordenação por Intercalação e por Contagem de Menores](#page-59-0) [Ordenação por Contagem de Tipos \[5\] e de raízes \[4\]](#page-71-0)

### Ordenação por Contagem de Menores

2 *o* . Passo: montar arranjo final ordenado:

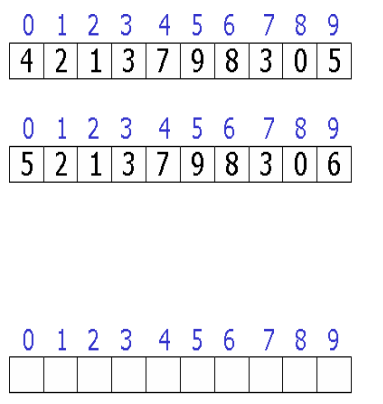

Arranjo original A desordenado

Arranjo auxiliar X, em que X[i]=número de elementos no arranjo A que são menores que Alil  $\rightarrow$  indicam a posicão correta de Alil no arranjo ordenado

Arranjo final B ordenado: Alil vai para a posição X[i] de B  $\rightarrow$  Atenção com elemento 3 duplicado

[Ordenação de Shell e por Cálculo de Endereços](#page-47-0) [Ordenação por Intercalação e por Contagem de Menores](#page-59-0) [Ordenação por Contagem de Tipos \[5\] e de raízes \[4\]](#page-71-0)

### Ordenação por Contagem de Menores

2 *o* . Passo: montar arranjo final ordenado:

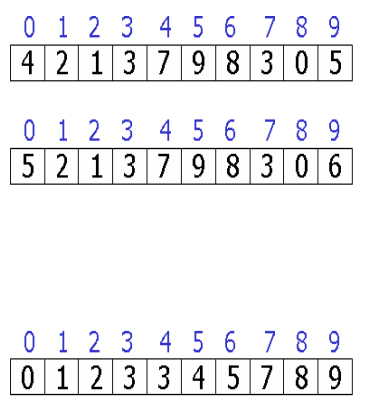

Arranjo original A desordenado

Arranjo auxiliar X, em que X[i]=número de elementos no arranjo A que são menores que A[i]  $\rightarrow$  indicam a posição correta de A[i] no arranjo ordenado

Arranjo final B ordenado: A[i] vai para a posição X[i] de B  $\rightarrow$  Atenção com elemento 3 duplicado

[Ordenação de Shell e por Cálculo de Endereços](#page-47-0) [Ordenação por Intercalação e por Contagem de Menores](#page-59-0) [Ordenação por Contagem de Tipos \[5\] e de raízes \[4\]](#page-71-0)

#### Ordenação por Contagem de Menores

```
void contagem_de_menores(int A[], int n)
{
 int X[n], B[n], i, j;
 for (i = 0; i < n; i++) //inicializando arranjo auxiliar
   X[i] = 0;
 for (i = 1; i < n; i++) //contando menores
    for (i = i-1; j > = 0; j-)if (A[i] < A[j])
        X[i] += 1;
      else X[i] += 1;
 for (i = 0; i < n; i++) //montando arranjo final
    B[X[i]] = A[i];for (i = 0; i < n; i++) //copiando arranjo final para original
   A[i] = B[i];}
```
João Luís G. Rosa © [2011 - SCC-501: IV. Métodos de Ordenação](#page-0-0) **69/91 com externa externa externa externa externa** 

K ロ ▶ K 何 ▶ K ヨ ▶ K ヨ ▶ [로] ≥ 19 Q @

[Ordenação de Shell e por Cálculo de Endereços](#page-47-0) [Ordenação por Intercalação e por Contagem de Menores](#page-59-0) [Ordenação por Contagem de Tipos \[5\] e de raízes \[4\]](#page-71-0)

> 4日下 ∢ 伊

#### Ordenação por Contagem de Menores

- Complexidade de tempo?
- Complexidade de espaço?

K 로 ▶ K 로 ▶ 트 로 이익 ①

[Ordenação de Shell e por Cálculo de Endereços](#page-47-0) [Ordenação por Intercalação e por Contagem de Menores](#page-59-0) [Ordenação por Contagem de Tipos \[5\] e de raízes \[4\]](#page-71-0)

# Ordenação por Contagem de Menores

- Complexidade de tempo:  $\mathcal{O}(n^2)$
- Complexidade de espaço: O(3*n*)

K ロ ▶ K 何 ▶ K ヨ ▶ K ヨ ▶ - ヨ(出) K) Q (0

[Ordenação de Shell e por Cálculo de Endereços](#page-47-0) [Ordenação por Intercalação e por Contagem de Menores](#page-59-0) [Ordenação por Contagem de Tipos \[5\] e de raízes \[4\]](#page-71-0)

# **Sumário**

#### **[Ordenação](#page-2-0)**

- **· [Importância da Ordenação](#page-2-0)**
- [Terminologia básica](#page-4-0)  $\bullet$
- **•** [Eficiência](#page-9-0)
- 2 [Tipos de Ordenação](#page-12-0)
	- [Ordenação por Troca](#page-13-0)  $\bullet$
	- [Ordenação por Seleção](#page-31-0)  $\bullet$
	- **· [Ordenação por Inserção](#page-43-0)**

#### 3 [Outros Tipos de Ordenação](#page-47-0)

- [Ordenação de Shell e por Cálculo de Endereços](#page-47-0)  $\circ$
- [Ordenação por Intercalação e por Contagem de Menores](#page-59-0)
- [Ordenação por Contagem de Tipos \[5\] e de raízes \[4\]](#page-71-0)

<span id="page-71-0"></span>K ロ X K @ X X 황 X X 황 X 홍(백 X 9 Q Q\*
[Ordenação de Shell e por Cálculo de Endereços](#page-47-0) [Ordenação por Intercalação e por Contagem de Menores](#page-59-0) [Ordenação por Contagem de Tipos \[5\] e de raízes \[4\]](#page-71-0)

## Ordenação por Contagem de Tipos

- Também chamado *counting-sort*,
- Idéia básica: conta-se o número de vezes que cada elemento ocorre no arranjo; se há *k* elementos antes dele, ele será inserido na posição *k* + 1 do arranjo ordenado:
	- **Restrição**: os elementos devem estar contidos em um intervalo [min, max] do conjunto de números inteiros positivos.
- Usa-se um arranjo auxiliar para manter a contagem de tipos e um outro para montar o arranjo ordenado.

[Ordenação de Shell e por Cálculo de Endereços](#page-47-0) [Ordenação por Intercalação e por Contagem de Menores](#page-59-0) [Ordenação por Contagem de Tipos \[5\] e de raízes \[4\]](#page-71-0)

### Ordenação por Contagem de Tipos

#### **•** Exemplo:

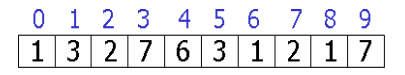

Arranjo original A desordenado  $\rightarrow$  min=1, max=7

João Luís G. Rosa (c) [2011 - SCC-501: IV. Métodos de Ordenação](#page-0-0) *au componente de la componente de 19*491

[Ordenação de Shell e por Cálculo de Endereços](#page-47-0) [Ordenação por Intercalação e por Contagem de Menores](#page-59-0) [Ordenação por Contagem de Tipos \[5\] e de raízes \[4\]](#page-71-0)

### Ordenação por Contagem de Tipos

#### Exemplo:

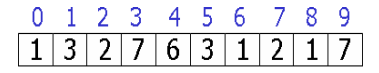

Arranjo original A desordenado  $\rightarrow$  min=1, max=7

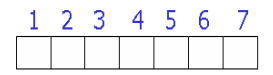

Arranjo auxiliar X, em que X[i] indica o número de elementos i no vetor original A

[Ordenação de Shell e por Cálculo de Endereços](#page-47-0) [Ordenação por Intercalação e por Contagem de Menores](#page-59-0) [Ordenação por Contagem de Tipos \[5\] e de raízes \[4\]](#page-71-0)

## Ordenação por Contagem de Tipos

#### Exemplo:

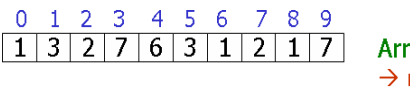

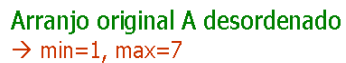

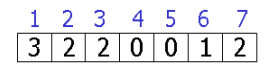

Arranjo auxiliar X, em que X[i] indica o número de elementos i no vetor original A  $\rightarrow$  há 3 elementos 1, que ocuparão as posições 0, 1 e 2 do vetor ordenado  $\rightarrow$  há 2 elementos 2, que ocuparão as posições livres sequintes (3 e 4) ...

[Ordenação de Shell e por Cálculo de Endereços](#page-47-0) [Ordenação por Intercalação e por Contagem de Menores](#page-59-0) [Ordenação por Contagem de Tipos \[5\] e de raízes \[4\]](#page-71-0)

## Ordenação por Contagem de Tipos

Exemplo:

$$
\begin{array}{c|cccc}\n0 & 1 & 2 & 3 & 4 & 5 & 6 & 7 & 8 & 9 \\
\hline\n1 & 3 & 2 & 7 & 6 & 3 & 1 & 2 & 1 & 7\n\end{array}
$$

$$
\begin{array}{c|cccc}\n1 & 2 & 3 & 4 & 5 & 6 & 7 \\
\hline\n3 & 2 & 2 & 0 & 0 & 1 & 2\n\end{array}
$$

Arranjo original A desordenado  $\rightarrow$  min=1, max=7

Arranjo auxiliar X, em que X[i] indica o número de elementos i no vetor original A  $\rightarrow$  há 3 elementos 1, que ocuparão as posições 0, 1 e 2 do vetor ordenado  $\rightarrow$  há 2 elementos 2, que ocuparão as posições livres sequintes  $(3 e 4) ...$ 

4 伊 ▶

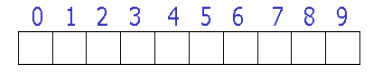

#### Arranjo final B ordenado

João Luís G. Rosa © [2011 - SCC-501: IV. Métodos de Ordenação](#page-0-0)  $77/91$ 

K 로 ▶ K 로 ▶ 트 로 이익 ①

[Ordenação de Shell e por Cálculo de Endereços](#page-47-0) [Ordenação por Intercalação e por Contagem de Menores](#page-59-0) [Ordenação por Contagem de Tipos \[5\] e de raízes \[4\]](#page-71-0)

## Ordenação por Contagem de Tipos

Exemplo:

$$
\begin{array}{c|cccc}\n0 & 1 & 2 & 3 & 4 & 5 & 6 & 7 & 8 & 9 \\
\hline\n1 & 3 & 2 & 7 & 6 & 3 & 1 & 2 & 1 & 7\n\end{array}
$$

$$
\begin{array}{c|cccc}\n1 & 2 & 3 & 4 & 5 & 6 & 7 \\
\hline\n3 & 2 & 2 & 0 & 0 & 1 & 2\n\end{array}
$$

Arranjo auxiliar X, em que X[i] indica o número de elementos i no vetor original A  $\rightarrow$  há 3 elementos 1, que ocuparão as posições 0, 1 e 2 do vetor ordenado  $\rightarrow$  há 2 elementos 2, que ocuparão as posições livres sequintes  $(3 e 4) ...$ 

$$
\begin{array}{c|cccc}\n0 & 1 & 2 & 3 & 4 & 5 & 6 & 7 & 8 & 9 \\
\hline\n1 & 1 & 1 & 2 & 2 & 3 & 3 & 6 & 7 & 7\n\end{array}
$$

Arranjo final B ordenado ロトメ 伊 トメミトメミト ミ性 めんぴ

João Luís G. Rosa © [2011 - SCC-501: IV. Métodos de Ordenação](#page-0-0)  $\overline{78/91}$ 

[Ordenação de Shell e por Cálculo de Endereços](#page-47-0) [Ordenação por Intercalação e por Contagem de Menores](#page-59-0) [Ordenação por Contagem de Tipos \[5\] e de raízes \[4\]](#page-71-0)

## Ordenação por Contagem de Tipos

```
void countingsort(int A[], int n)
{
 int B[n], i, j, max;
 max=A[0]; //determinando max
 for (i=1; i \le n; i++)if (A[i]>max)
      max=A[i];
 int X[max+1];
//inicializando arranjo auxiliar
 for (i=0; i< max+1; i++)X[i]=0;
//contando tipos
 for (i=0; i \le n; i++)X[A[i]]++;//montando arranjo final
 j=0;for (i=0; i < max+1; i++)while (X[i] != 0) {
      B[i]=i;j++;X[i]-;}
//copiando arranjo final para original
 for (i=0; i< n; i++)A[i]=B[i];}
```
João Luís G. Rosa c [2011 - SCC-501: IV. Métodos de Ordenação](#page-0-0) 79/91

K ロ ▶ K 何 ▶ K ヨ ▶ K ヨ ▶ [로] ≥ 19 Q @

[Ordenação de Shell e por Cálculo de Endereços](#page-47-0) [Ordenação por Intercalação e por Contagem de Menores](#page-59-0) [Ordenação por Contagem de Tipos \[5\] e de raízes \[4\]](#page-71-0)

> 4日下 ∢ 伊

### Ordenação por Contagem de Tipos

- Complexidade de tempo?
- Complexidade de espaço?

K 로 ▶ K 로 ▶ 트 로 이익 ①

[Ordenação de Shell e por Cálculo de Endereços](#page-47-0) [Ordenação por Intercalação e por Contagem de Menores](#page-59-0) [Ordenação por Contagem de Tipos \[5\] e de raízes \[4\]](#page-71-0)

### Ordenação por Contagem de Tipos

- $\bullet$  Complexidade de tempo:  $\mathcal{O}(n)$ , se *max* ≤ *n*: Por que é "tão melhor" do que outros métodos?
- Complexidade de espaço: O(3*n*), se *max* ≤ *n*.

[Ordenação de Shell e por Cálculo de Endereços](#page-47-0) [Ordenação por Intercalação e por Contagem de Menores](#page-59-0) [Ordenação por Contagem de Tipos \[5\] e de raízes \[4\]](#page-71-0)

# Ordenação de Raízes (*Radix sort*) [\[4\]](#page-88-1)

- Esta ordenação baseia-se nos valores dos dígitos nas representações posicionais dos números sendo ordenados.
- Executa as seguintes ações começando pelo dígito menos significativo e terminando com o mais significativo
	- Pegue cada número na sequência e posicione-o em uma das dez filas, dependendo do valor do dígito sendo processado.
	- Em seguida, restaure cada fila para a sequência original, começando pela fila de números com um dígito 0 e terminando com a fila de números com o dígito 9.
	- Quando essas ações tiverem sido executadas para cada dígito, a sequência estará ordenada.

K ロ ▶ K 何 ▶ K ヨ ▶ K ヨ ▶ (ヨ)도 19 Q Q

[Ordenação de Shell e por Cálculo de Endereços](#page-47-0) [Ordenação por Intercalação e por Contagem de Menores](#page-59-0) [Ordenação por Contagem de Tipos \[5\] e de raízes \[4\]](#page-71-0)

**← ロ ▶ → 伊** 

## Ordenação de Raízes (*Radix sort*)

- Exemplo: Lista original: 25 57 48 37 12 92 86 33
- Filas baseadas no dígito menos significativo

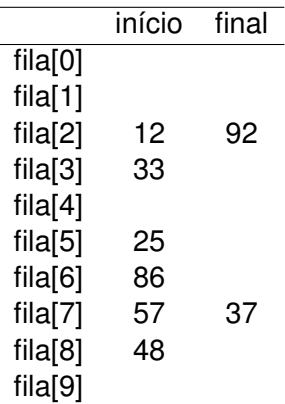

<span id="page-82-0"></span>K 로 ▶ K 로 ▶ 트 로 이익 ①

[Ordenação de Shell e por Cálculo de Endereços](#page-47-0) [Ordenação por Intercalação e por Contagem de Menores](#page-59-0) [Ordenação por Contagem de Tipos \[5\] e de raízes \[4\]](#page-71-0)

## Ordenação de Raízes (*Radix sort*)

- Depois da primeira passagem: 12 92 33 25 86 57 37 48
- Filas baseadas no dígito mais significativo

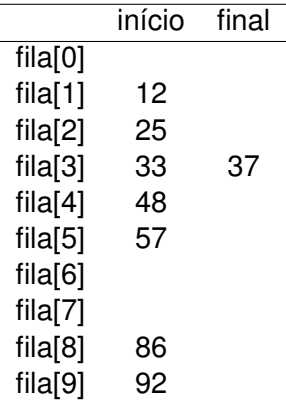

Lista classificada: 12 25 33 37 48 57 [86](#page-82-0) [92](#page-84-0)

João Luís G. Rosa © [2011 - SCC-501: IV. Métodos de Ordenação](#page-0-0) de Salestina e a constante de 1919 1

[Ordenação de Shell e por Cálculo de Endereços](#page-47-0) [Ordenação por Intercalação e por Contagem de Menores](#page-59-0) [Ordenação por Contagem de Tipos \[5\] e de raízes \[4\]](#page-71-0)

### *Radix sort* - Algoritmo

```
for (k = \text{díqito menos significativo}; k \leq \text{díqito mais}significativo: k++)
{
 for (i = 0; i < n; i++){
   v = x[i];j = k-ésimo dígito de y;
   posiciona y no final da fila[j];
 }
 for (\alpha u = 0: \alpha u < 10: \alpha u++)
    coloca elementos da fila[qu] na próxima posição sequencial;
}
```
#### Obs.: os dados originais são armazenados no array *x*.

<span id="page-84-0"></span>K ロ ▶ K 何 ▶ K ヨ ▶ K ヨ ▶ (ヨ)도 19 Q Q

[Ordenação de Shell e por Cálculo de Endereços](#page-47-0) [Ordenação por Intercalação e por Contagem de Menores](#page-59-0) [Ordenação por Contagem de Tipos \[5\] e de raízes \[4\]](#page-71-0)

## *Radix sort* - Algoritmo

- Evidentemente, as exigências de tempo para o método de ordenação de raízes dependem da quantidade de dígitos (*m*) e do número de elementos na lista (*n*).
- Como a repetição mais externa é percorrida *m* vezes e a repetição mais interna é percorrida *n* vezes. Então,  $T(n) = \mathcal{O}(m * n)$ .
- Se o número de dígitos for menor,  $T(n) = O(n)$
- Se as chaves forem densas (isto é, se quase todo número que possa ser uma chave for de fato uma chave), *m* se aproximará de *log n*. Neste caso, *T*(*n*) = O(*n log n*).

K ロ ▶ K 何 ▶ K ヨ ▶ K ヨ ▶ (ヨ)도 19 Q Q

[Ordenação de Shell e por Cálculo de Endereços](#page-47-0) [Ordenação por Intercalação e por Contagem de Menores](#page-59-0) [Ordenação por Contagem de Tipos \[5\] e de raízes \[4\]](#page-71-0)

# Conclusão Geral

- Conclusão Geral: em termos de comparações e atribuições
- **Pequenos arquivos: inserção simples**
- Grandes arquivos: *quicksort* com elemento central como pivô

▶ 제품 ▶ 제품 ▶ (토)님, 10,4,0

**← ロ ▶ → 伊** 

# Bibliografia I

- **[1] Cormen, T. H., Leiserson, C. E., Rivest, R. L., Stein, C.** *Algoritmos - Teoria e Prática*. Ed. Campus, Rio de Janeiro, Segunda Edição, 2002.
- **[2] Engelbrecht, Angela** Estrutura e Recuperação de Informação II. *Apostila*. Engenharia de Computação. PUC-Campinas, 2000.
- <span id="page-87-0"></span>[3] Horowitz, E., Sahni, S. Rajasekaran, S. *Computer Algorithms*. Computer Science Press, 1998.

# Bibliografia II

#### <span id="page-88-1"></span>**同** [4] Liang, Zhao

Aula 4 - Ordenação 2. Introdução à Ciência da Computação II - SCE0535.

*Slides*. Ciência de Computação. ICMC/USP, 2008.

#### <span id="page-88-0"></span>**同 [5] Pardo, Thiago A. S.**

Análise de Algoritmos. SCE-181 Introdução à Ciência da Computação II.

*Slides*. Ciência de Computação. ICMC/USP, 2008.

[6] Tenenbaum, A. M., Langsam, Y., Augestein, M. J. *Estruturas de Dados Usando C*. Makron Books, 1995.

# Bibliografia III

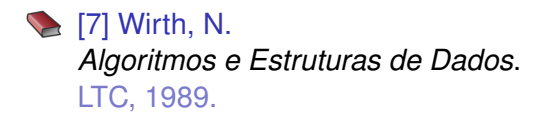

K ロ ▶ K @ ▶ K 경 ▶ K 경 ▶ (경)도 19 Q @

## Referências I

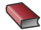

#### **[1] Knuth, D. E.**

*The Art of Computer Programming*. Volume 3. Reading, Mass.: Addison-Wesley, 1973.

#### **[2]** Shell, D. L.

#### A High-Speed Sorting Procedure.

*Communications of the ACM*, Volume 2, Issue 7 (July 1959), pp. 30–32.